需給調整市場 三次調整力②基準値計画等および各リスト・パターンにおける 受領業務ビジネスプロトコル標準規格(Ver.3A)記載要領

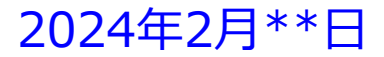

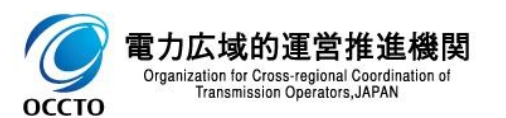

三次調整力②基準値計画および各リスト・パターンにおける

受領業務ビジネスプロトコル標準規格(需給調整市場編)(Ver.3A)記載要領 <sup>2</sup>

#### **はじめに**

この記載要領は,BP標準規格を利用して,取引会員(アグリゲーションコーディネータ(ネガワット・ポ ジワット・ネガポジ))から需給調整市場へ提出する三次調整力2基準値計画および各リスト・パター ンのビジネスプロトコル標準規格の解釈やデータ入力の考え方について,入力支援ツールの記載例を用 いて解説を行うものです。

#### **対象者**

需給調整市場にアグリゲーションコーディネータ等として,三次調整力②※基準値計画および各リスト・ パターンを提出して頂く需給調整市場の取引会員を対象としています。

※本記載要領の対象は三次調整力②のみとなります。その他商品区分については 「週間市場商品基準値計画等および各リスト・パターンにおける受領業務ビジネスプロトコル標準規格記載要領」 をご参照ください

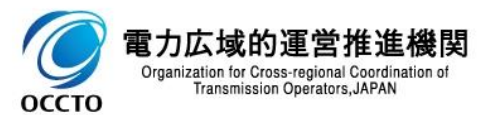

取引会員に実施していただく作業の概略フローは以下の通りです。

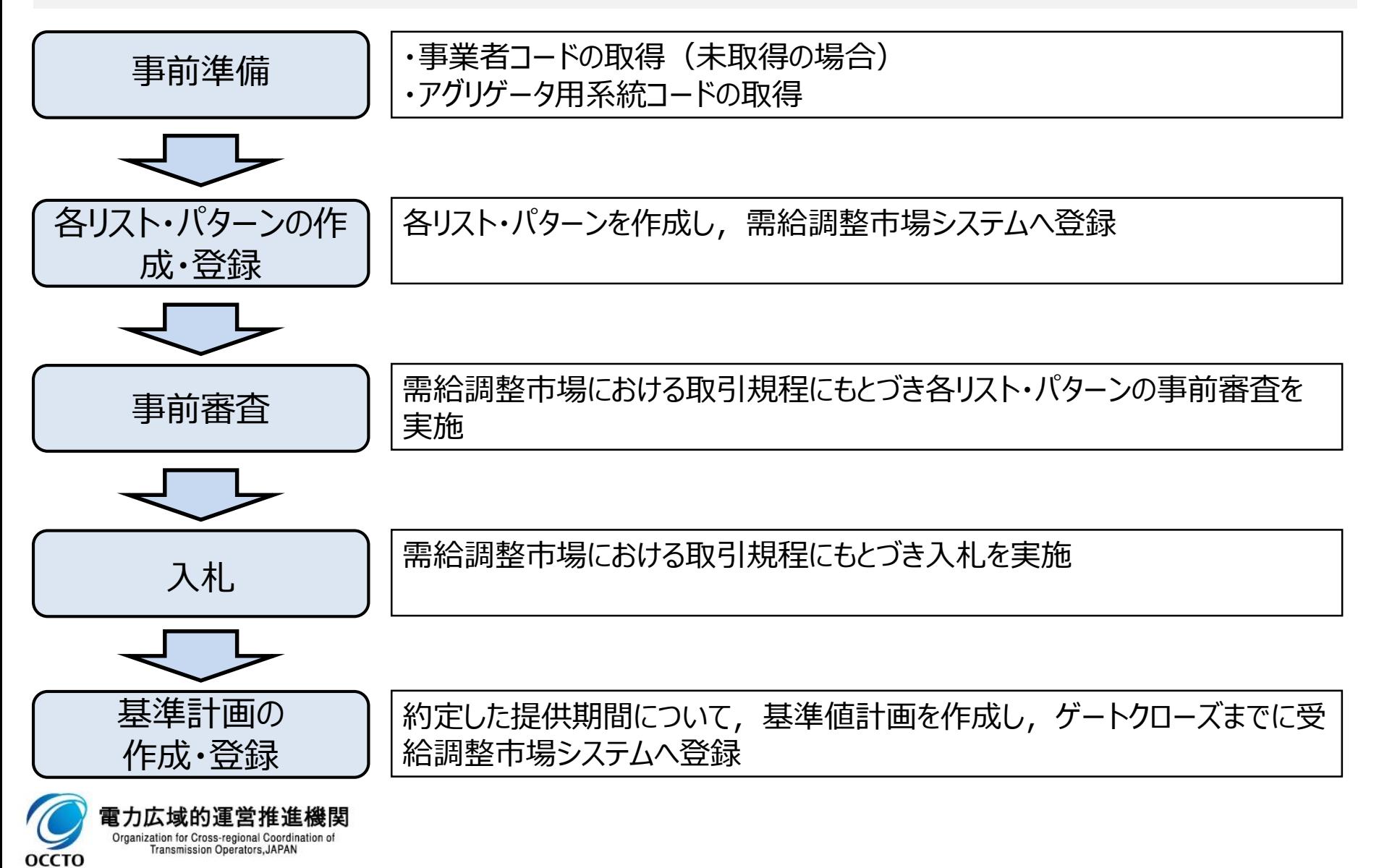

#### 事前準備(各種コードの取得)

⚫需要リソースを用いる場合や、1,000kW未満の発電リソース等をアグリゲートする場合、需給調整市場 システムへ入札および各種計画を提出するには、事業者コード(またはアグリゲータ事業者コード)と需給 調整市場アグリゲータ用系統コードが必要となります。

(※事業者コードを取得していない事業者や、新たに需給調整市場で取引会員資格を2資格付与を許可された事業者は、アグリゲータ用事業者コードとアグリゲ ータ用系統コードを同時に申込みいただきます)

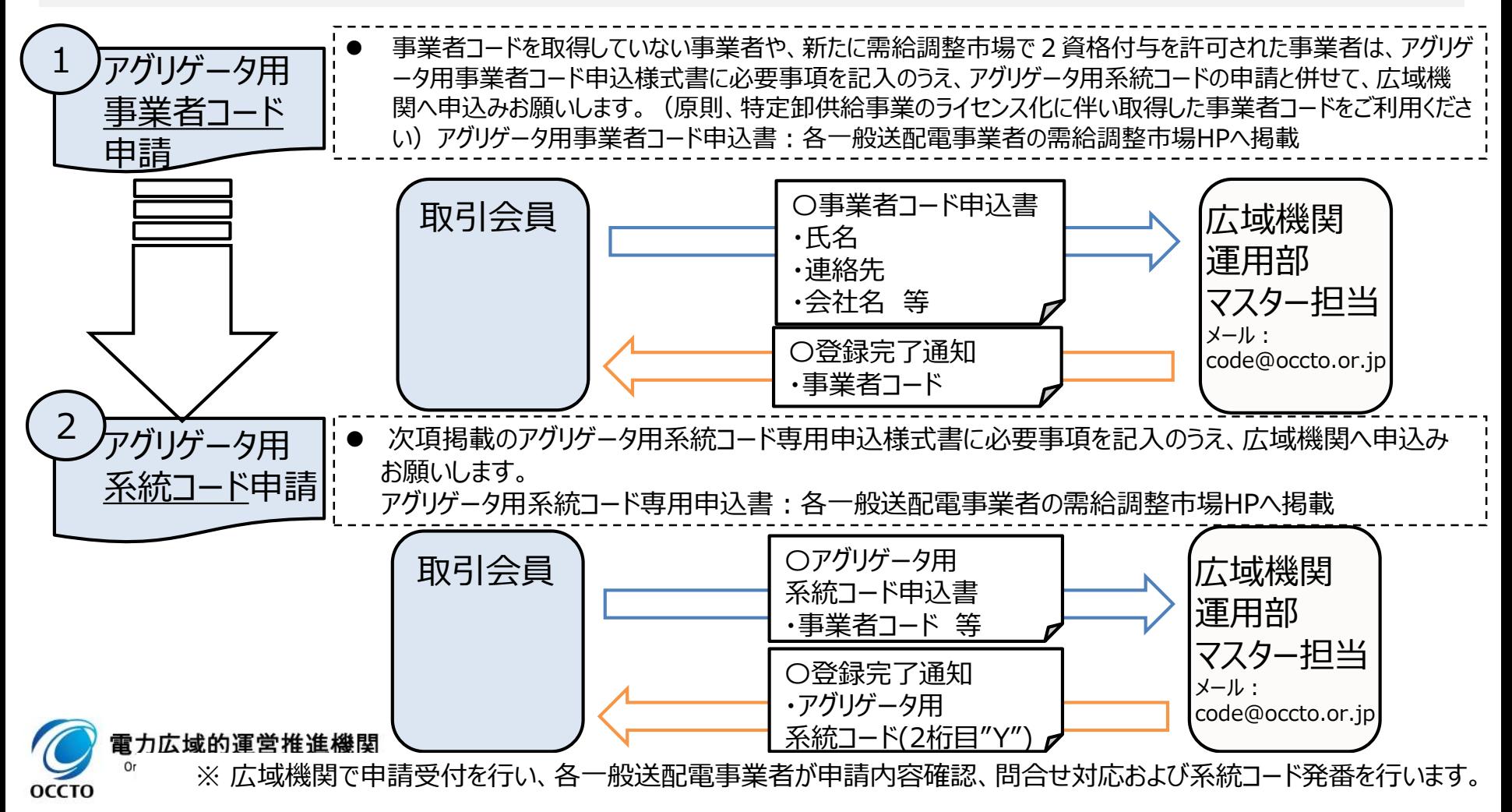

#### 事業者コードの取得(申請)

- 事業者コードを取得していない事業者や、新たに需給調整市場で2資格付与を許可された事業者は、 「 需給調整市場アグリゲータ用事業者コード」の取得が必要です。
- アグリゲータ用事業者コードの申請の際は,参入予定エリアのアグリゲータ用系統コードの申請と同時に お願いします。
- ⚫ このため、下記メール例を参考に、件名および本文に「需給調整市場アグリゲータ用事業者コードおよび系 統コード」の申請である旨を記載し、申請書を添付のうえ、広域機関へ需給調整市場アグリゲータ用系統 コードを申請下さい。

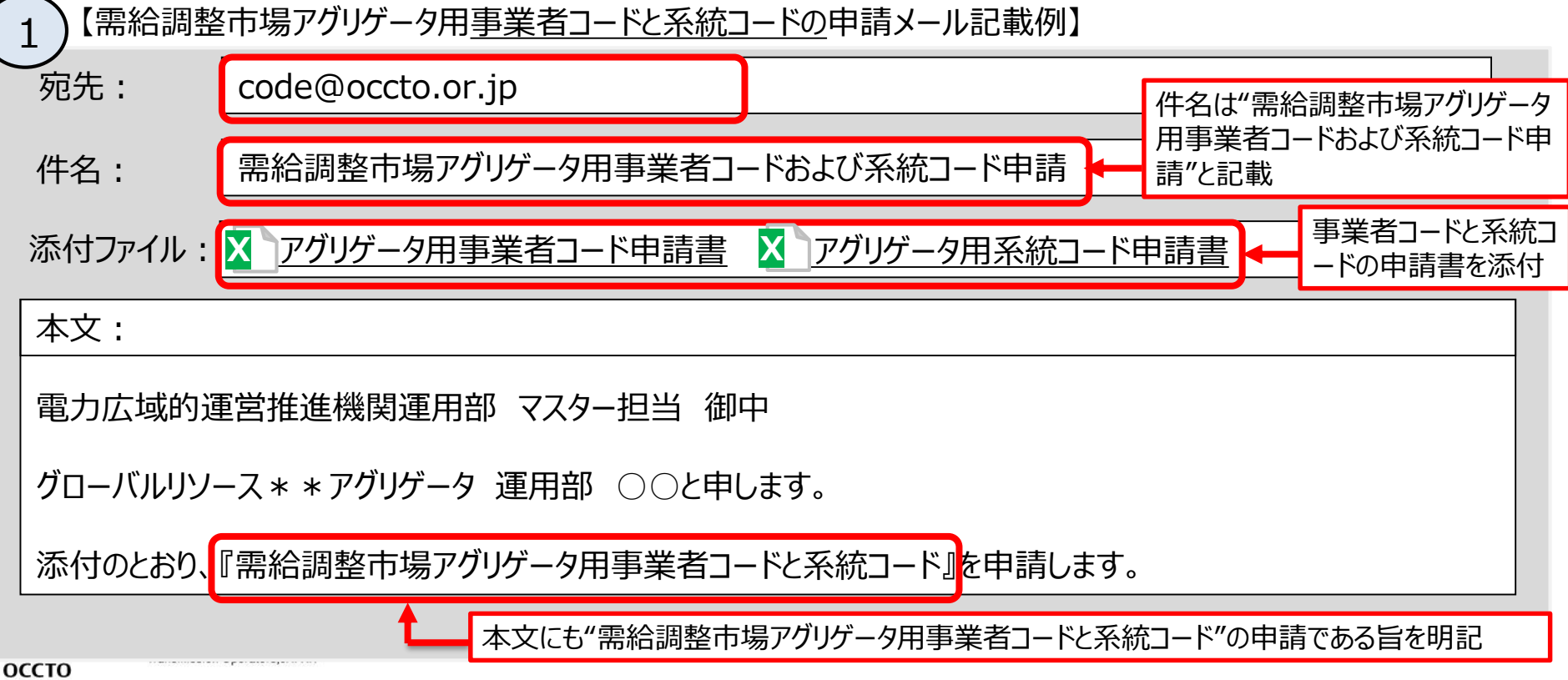

#### 事業者コードの取得 (申請様式)

需給調整市場アグリゲータ用事業者コードは、下記アグリゲータ用事業者コード専用申込書にて、広域機 関へ申請お願います。

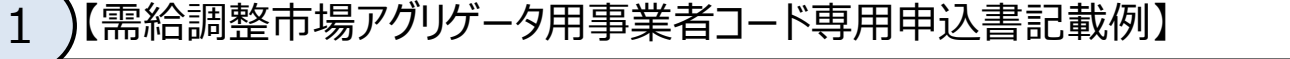

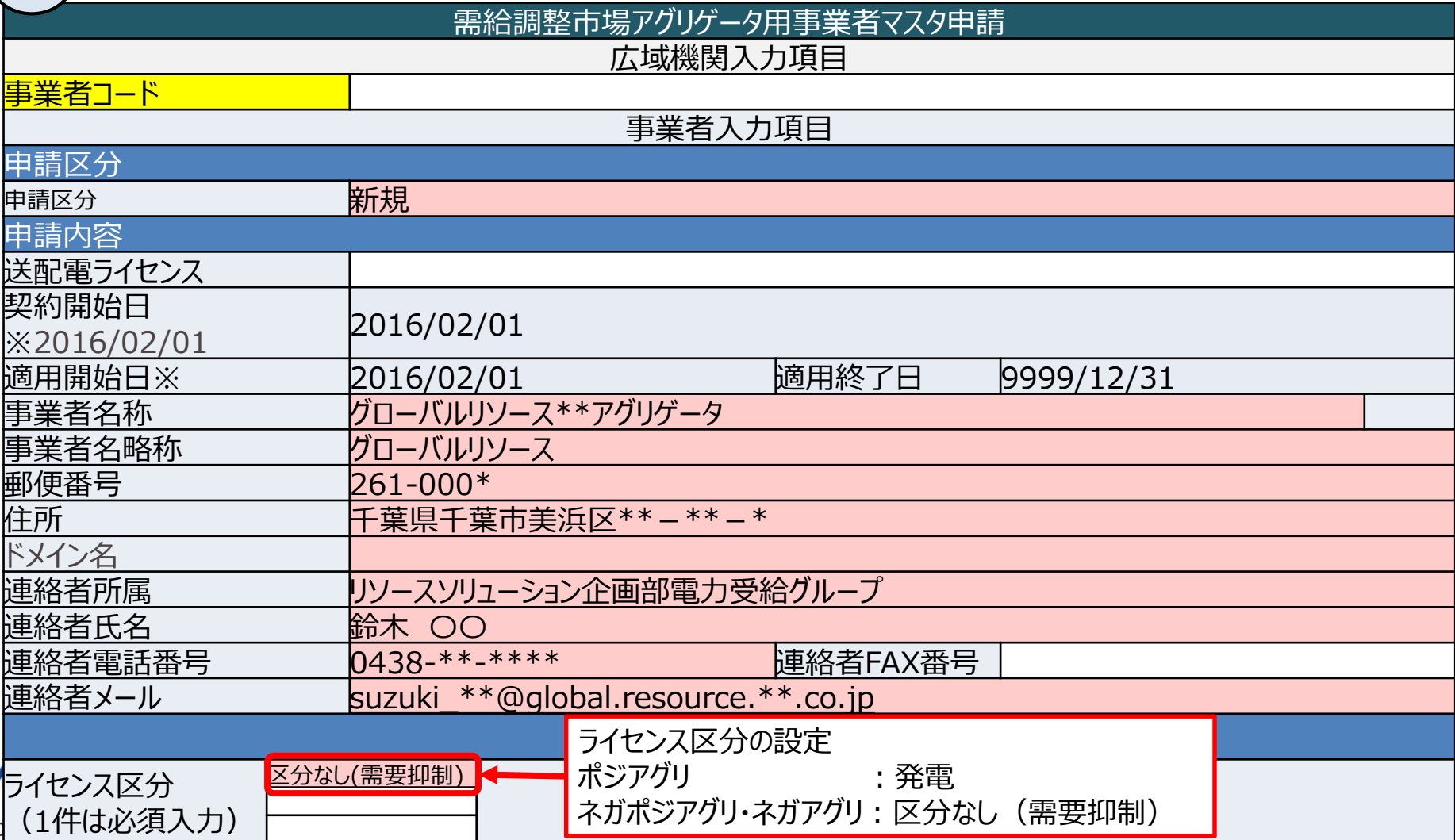

⚫「需給調整市場アグリゲータ用系統コード」は、2桁目が"Y"であり、従来の発電計画提出用系統コードと コード体系が異なります。

●下記メール例のとおり、件名および本文に「需給調整市場アグリゲータ用系統コード」の申請である旨を記 載し、申請書を添付のうえ、広域機関へ需給調整市場アグリゲータ用系統コードを申請して下さい。

【需給調整市場アグリゲータ用<u>系統コード</u>申請メール記載例】 2

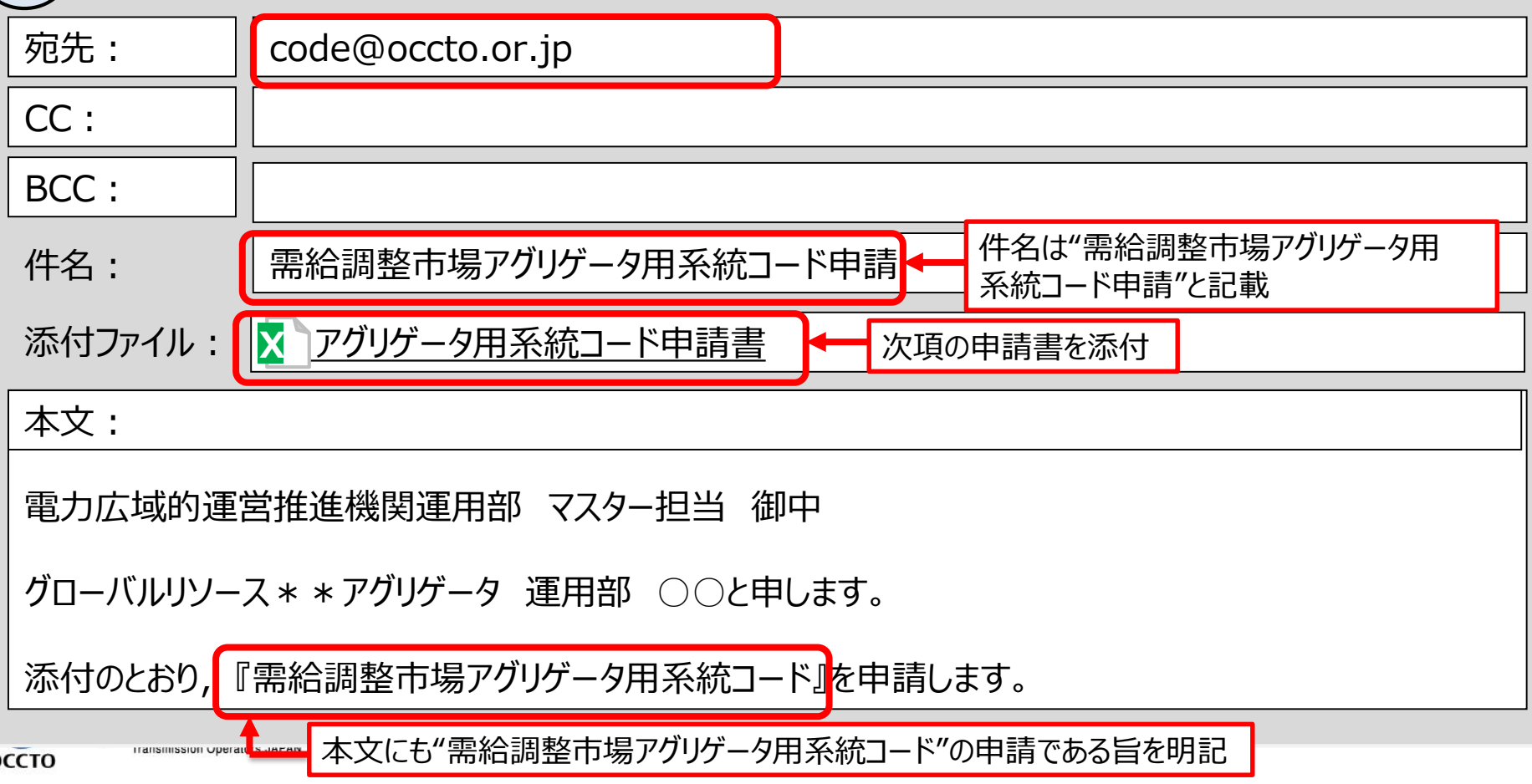

### アグリゲータ用系統コードの取得(申請様式)

●需給調整市場アグリゲータ用系統コードは、下記アグリゲータ用系統コード専用申込書にて広域機関に 申請お願いします。

●アグリゲータ用系統コードの登録には事業者コードが必要となりますので、事業者コードを取得していない 場合は,アグリゲータ用事業者コードとアグリゲータ用系統コードを同時に申請してください。

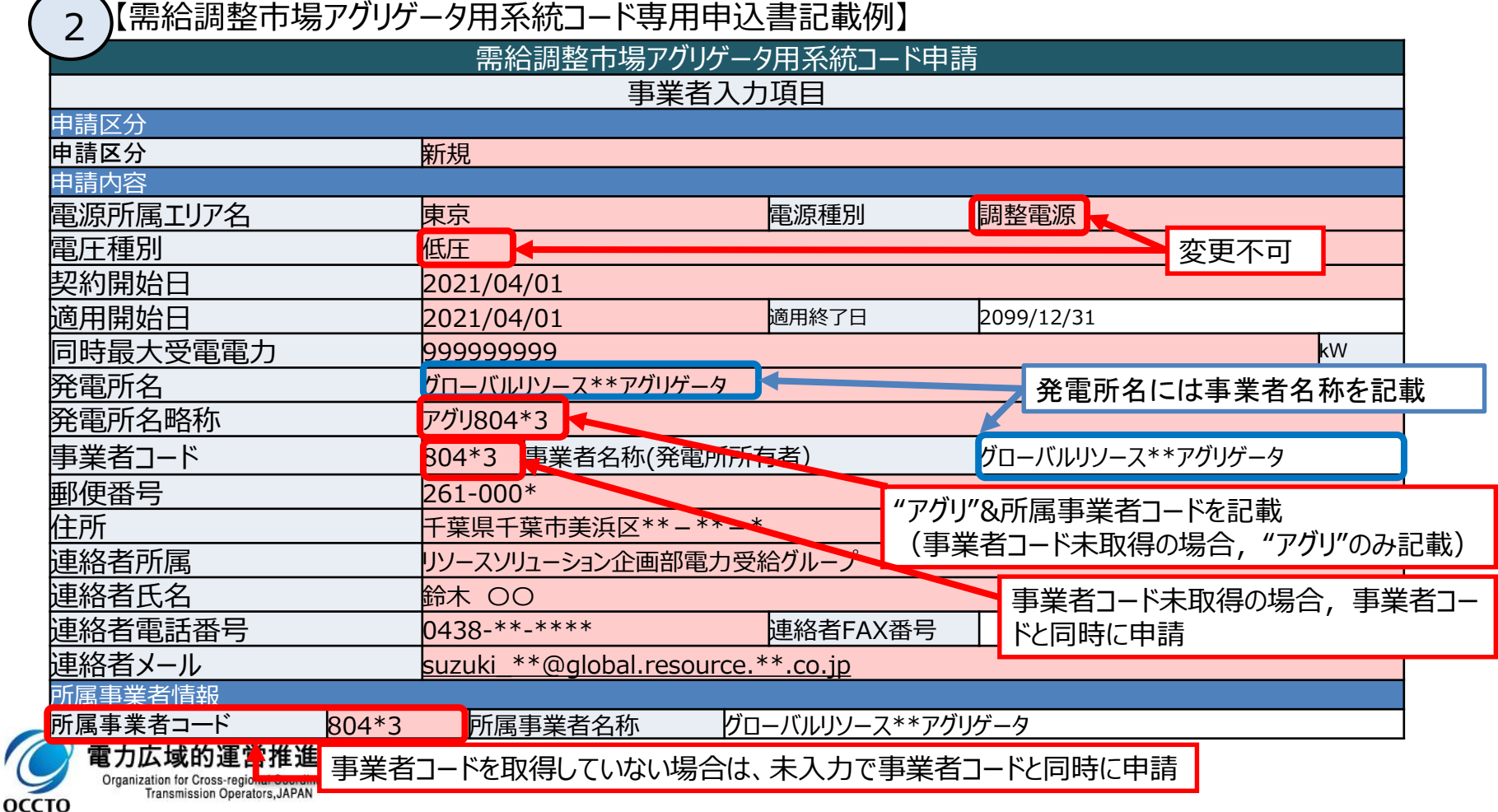

### 三次調整力②基準値計画記載要領

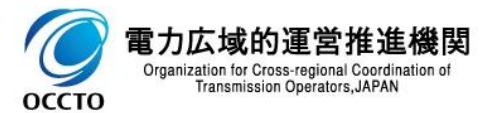

### 発電販売計画および基準値計画の提出

- ・三次調整力②において、 ΔkWのアセスメントおよび調整力kWhの算定は、発電販売計画および基準値計画を基に実施 します。
- ・発雷機やポジワットリスト・パターンにおいて、発電販売計画は、発電契約者が広域機関に提出している値が用いられます。
- ・ネガワットリスト・パターンにおいて、アグリゲーションコーディネータは、入札するリソースが調整を行わない場合の基準値計画 (稼働計画)を作成し、約定コマを含むブロックの開始1時間前までに需給調整市場システムへ登録します。 ※ネガワット・ポジワットが混在するネガポジリスト・パターンを用いるアグリゲーションコーディネータは、上記 発電販売計画と基準値計画の両方が該当します。

#### 【単独発電機および各リスト・パターンの計画提出フロー】

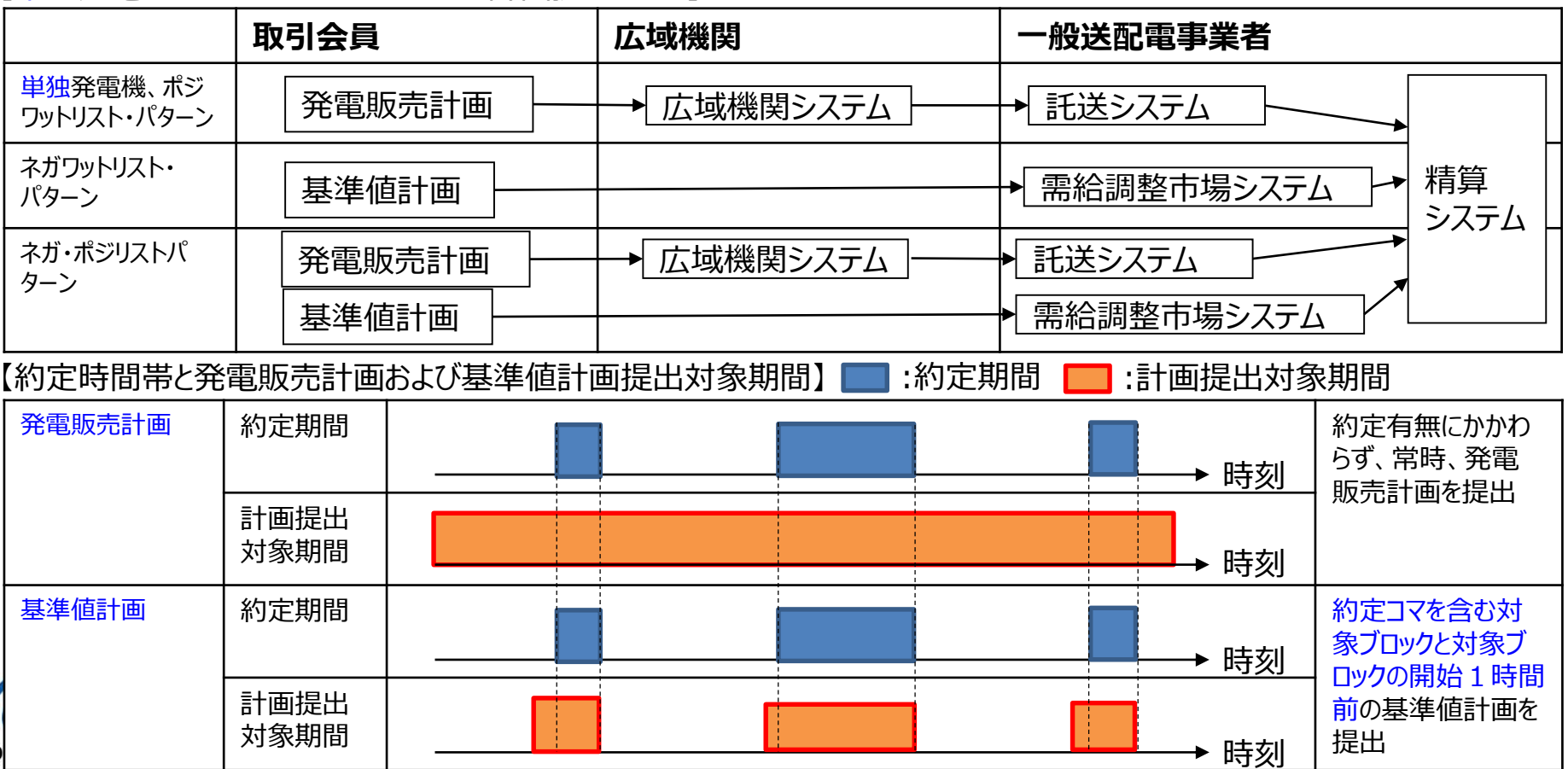

#### 三次調整力②基準値計画の作成単位と提出期限

・ネガワットを用いるアグリゲーションコーディネータ等は、約定コマを含む対象ブロックの開始1時間前と、約定コマを含む対象 ブロックの基準値計画を約定コマを含む対象ブロックの開始時刻1時間前までに、需給調整市場システムへ登録※いただき ます。

※基準値計画の未提出または不備がある場合、供出可能量はゼロとして扱います。

・なお、2ブロック以上連続して約定した場合でも、基準値計画は約定コマを含む対象1ブロックにつき1ファイル作成および提 出いただきます。

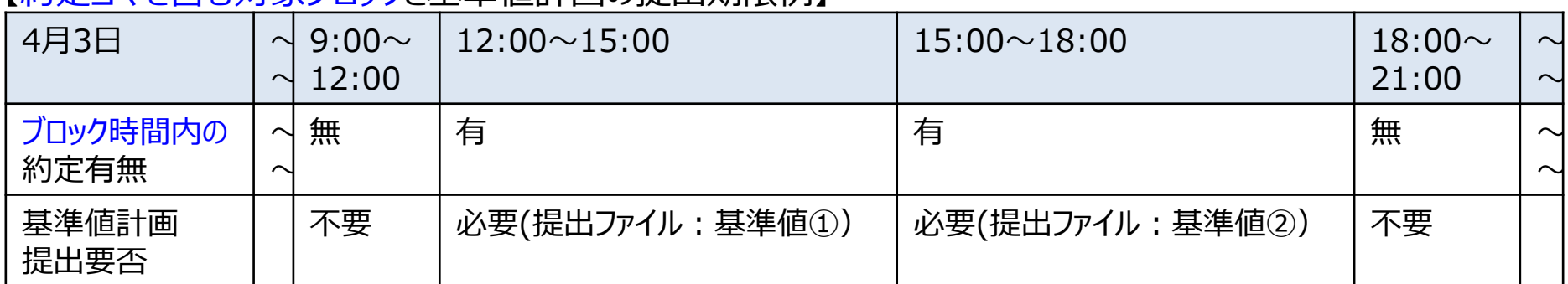

【約定コマを含む対象ブロックと基準値計画の提出期限例】

基準値①の提出期限(4月3日11時) 基準値②の提出期限(4月3日14時)

時間

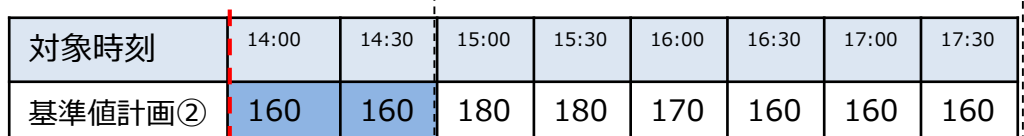

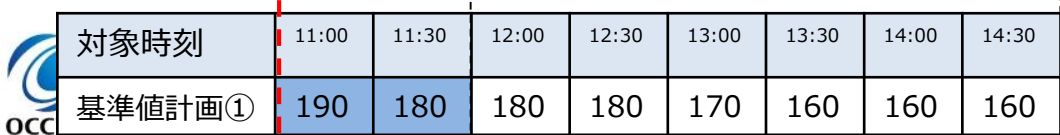

※14:00~15:00のコマについて、基準値計画①と 基準値計画②で不整合が生じている場合は、先に 提出された基準値計画①の値を優先いたします。

### 三次調整力2基準値計画のイメージ

【約定結果例】

【力広 Organizatio Transm

ОССТО

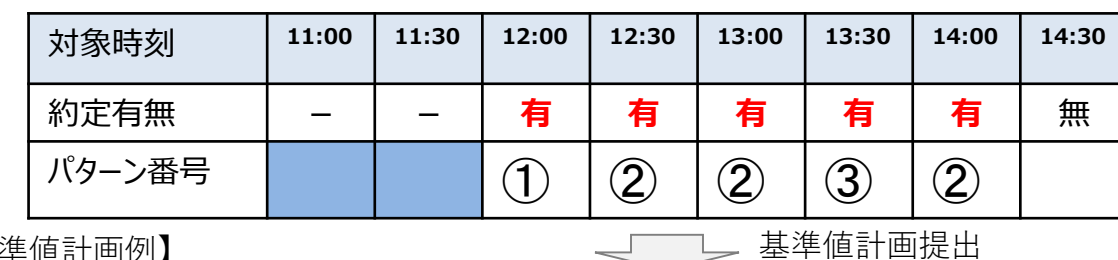

【三次②基準値計画例】

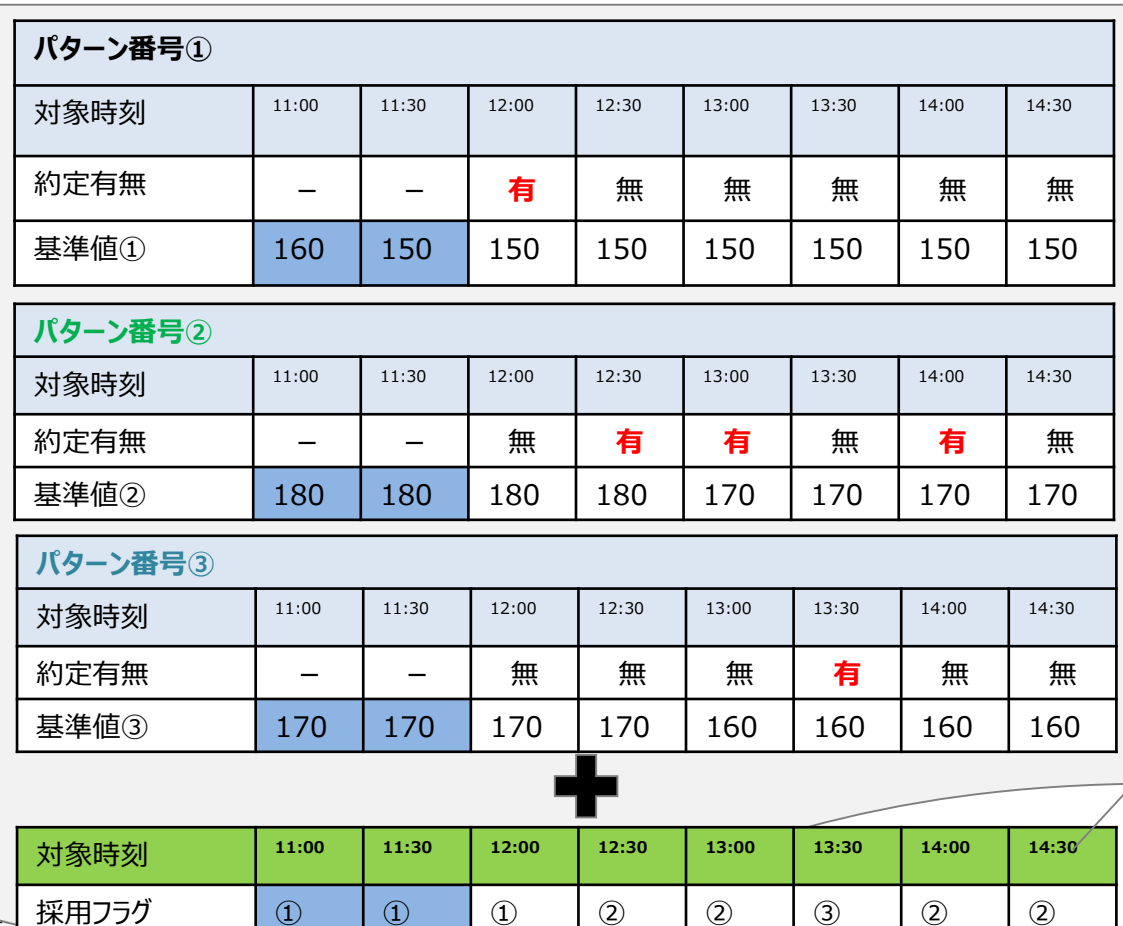

⚫ 3時間ブロック+ 前2コマの提出単 位は変更なし ● 当該ブロック内で 約定したパターン 番号ごとに当該ブ ロック+前2コマ の基準値を提出 ● 基準値計画として は1ファイルとし て提出 ● 各パターンごとの 基準値計画におい て、約定が無いコ マについても基準 値を入力(NULL のコマが存在しな いようにする)

● 各コマ(ブロック 前2コマ含む)で 採用する基準値を パターン番号にて 選択する

### ニ次調整力②基準値計画について インファイル インター インター しょうしょう

- ✓ 基準値は,需要抑制指令がない場合の30分あたりの予測需要(kWh)を需要BG単位に想定します。
- ✓ 需給調整市場で約定コマを含む対象1ブロック毎に約定コマを含む対象ブロックの前1時間と約定コマを 含む対象ブロックの基準値を需要BG単位に作成し,需給調整市場システムにゲートクローズまでに登 録します。

#### 【三次調整力②基準値入力支援ツール記載例】

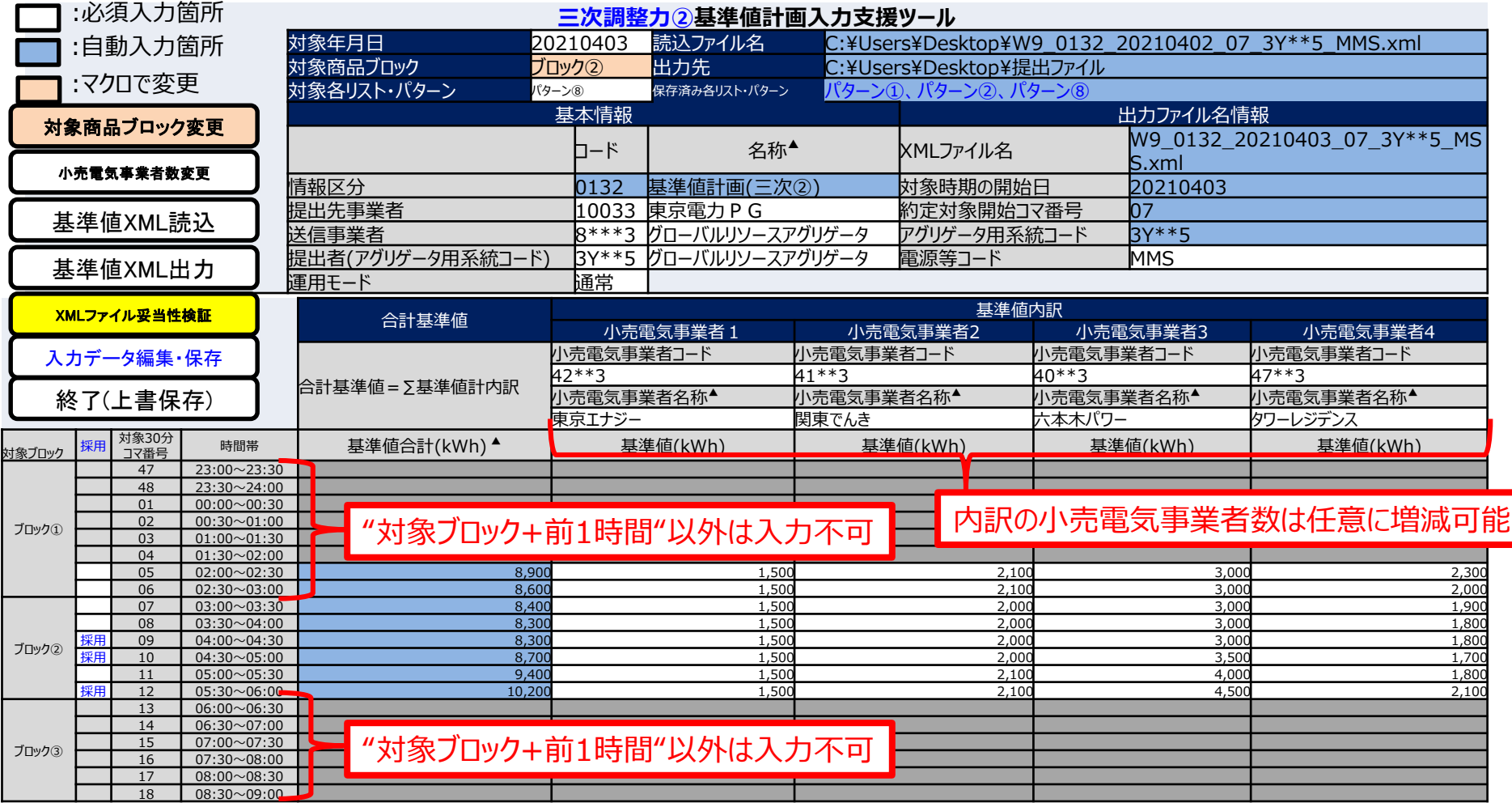

# ー<br>ニ次調整力②基準値計画の記載方法(対象年月日)他 インスタング 24

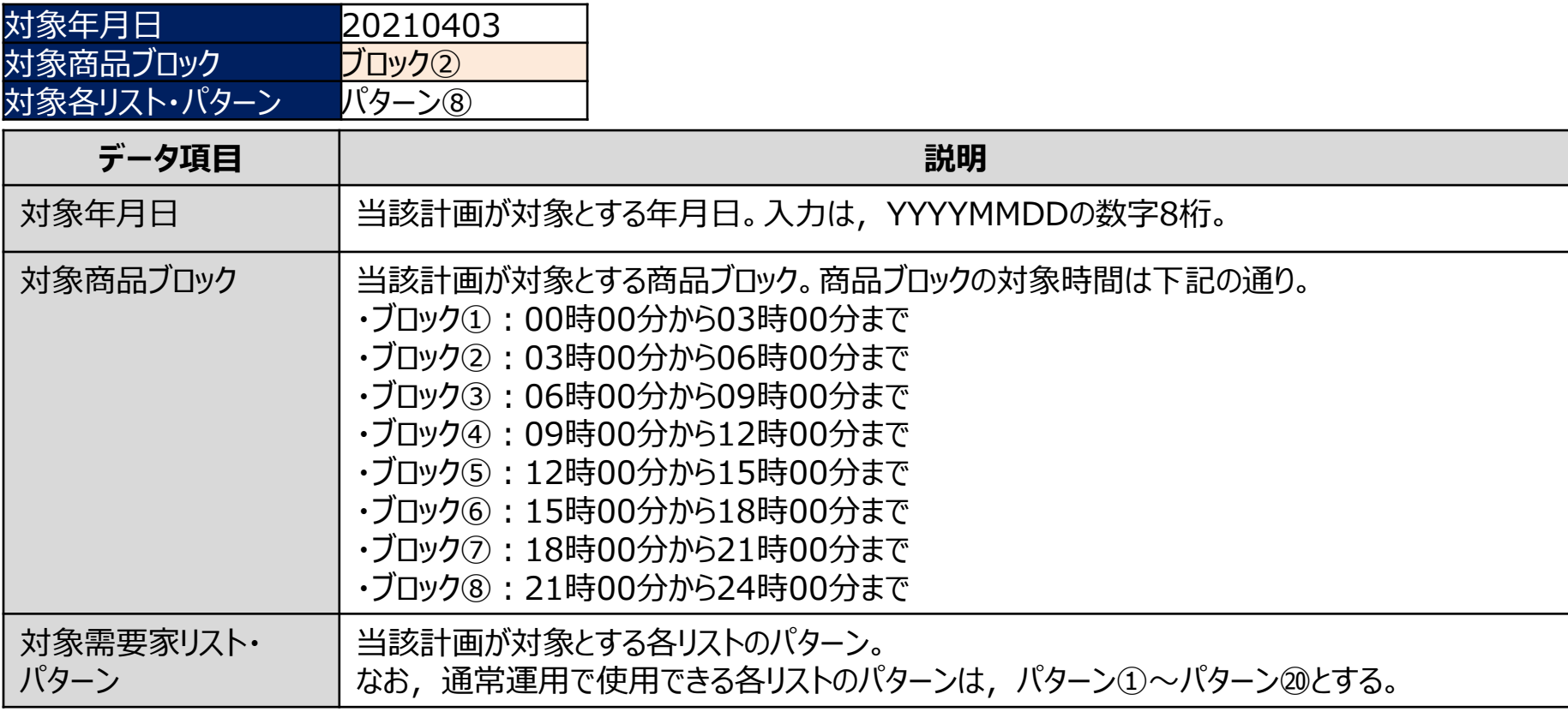

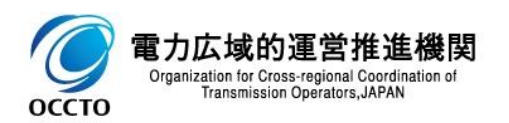

# ー<br>ニ次調整力②基準値計画の記載方法(基本情報) インスタンバング 15

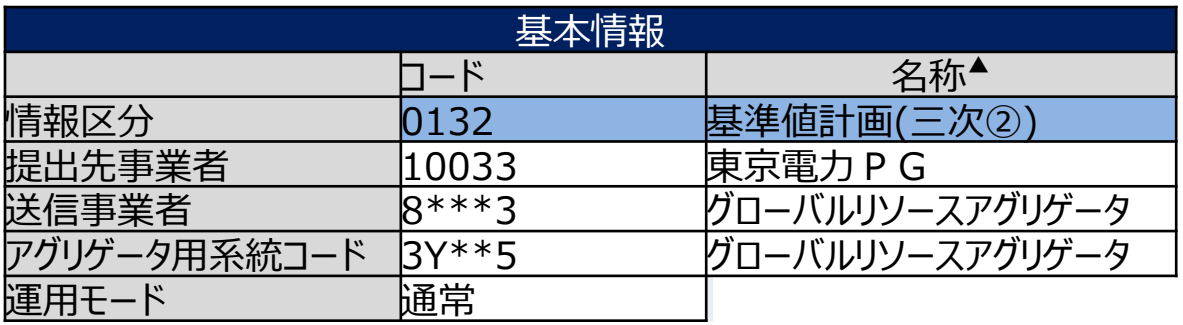

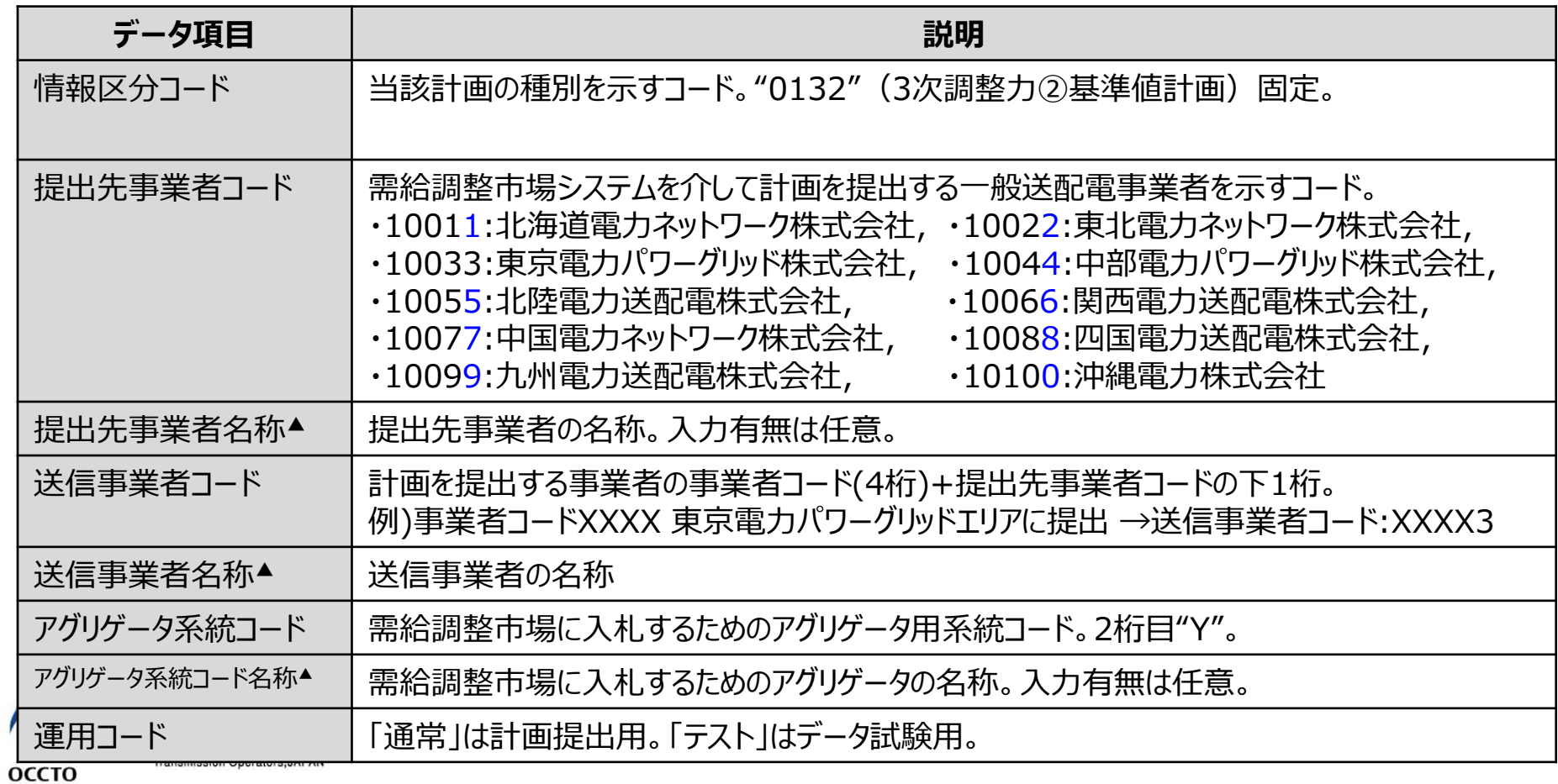

### 三次調整力②基準値計画の記載方法(出力ファイル名情報) <sup>16</sup>

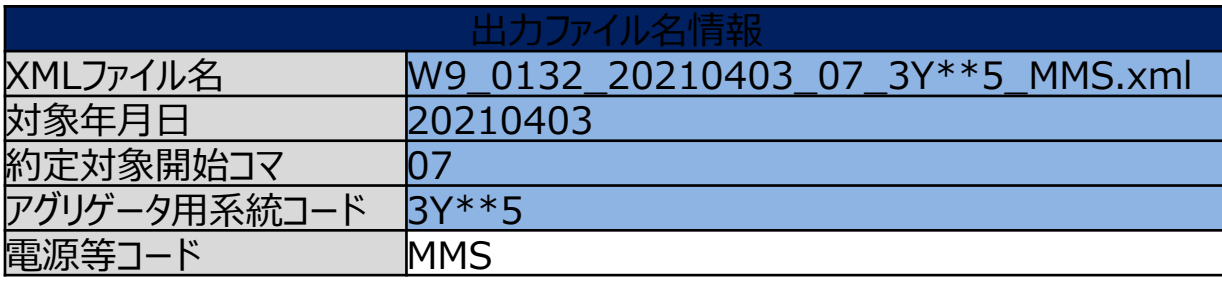

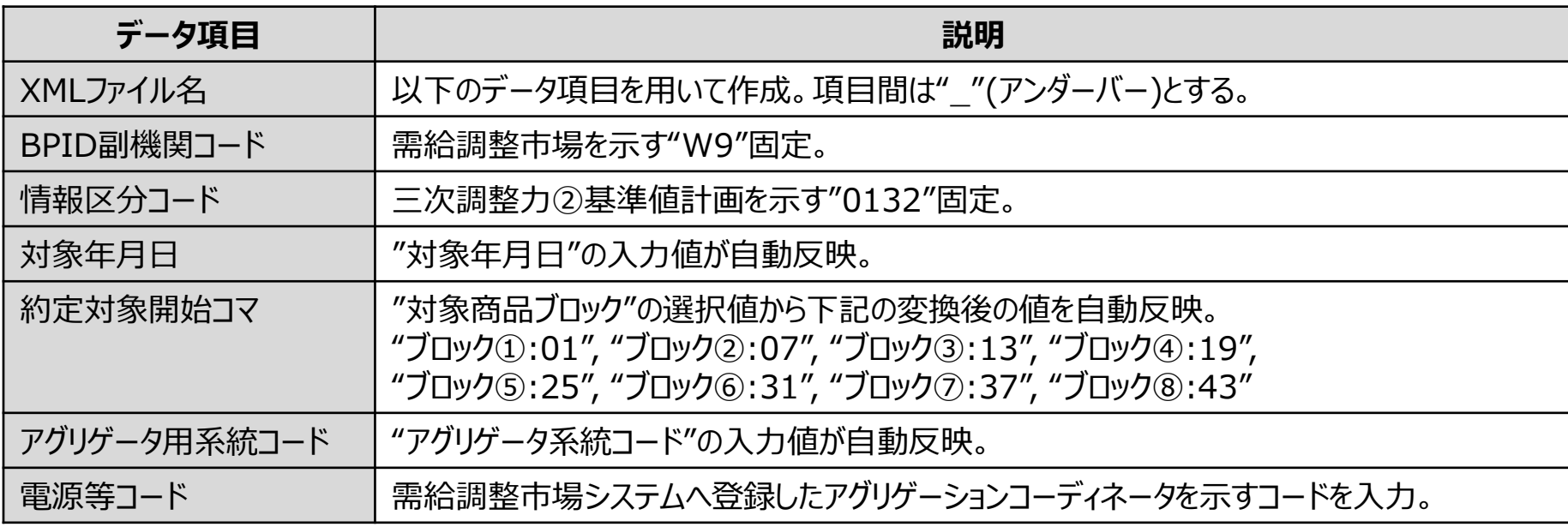

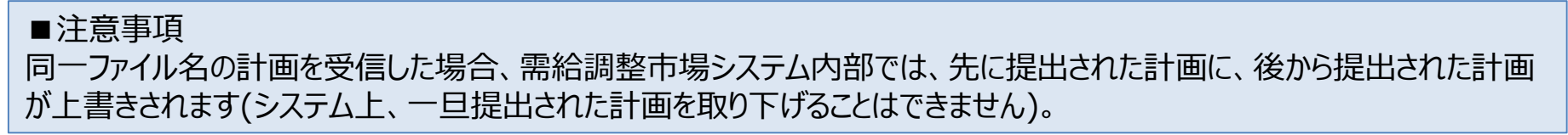

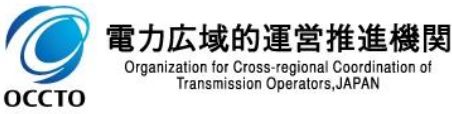

# ー<br>ニ次調整力②基準値計画の記載方法(基準値) インスタンのコンプロング 17

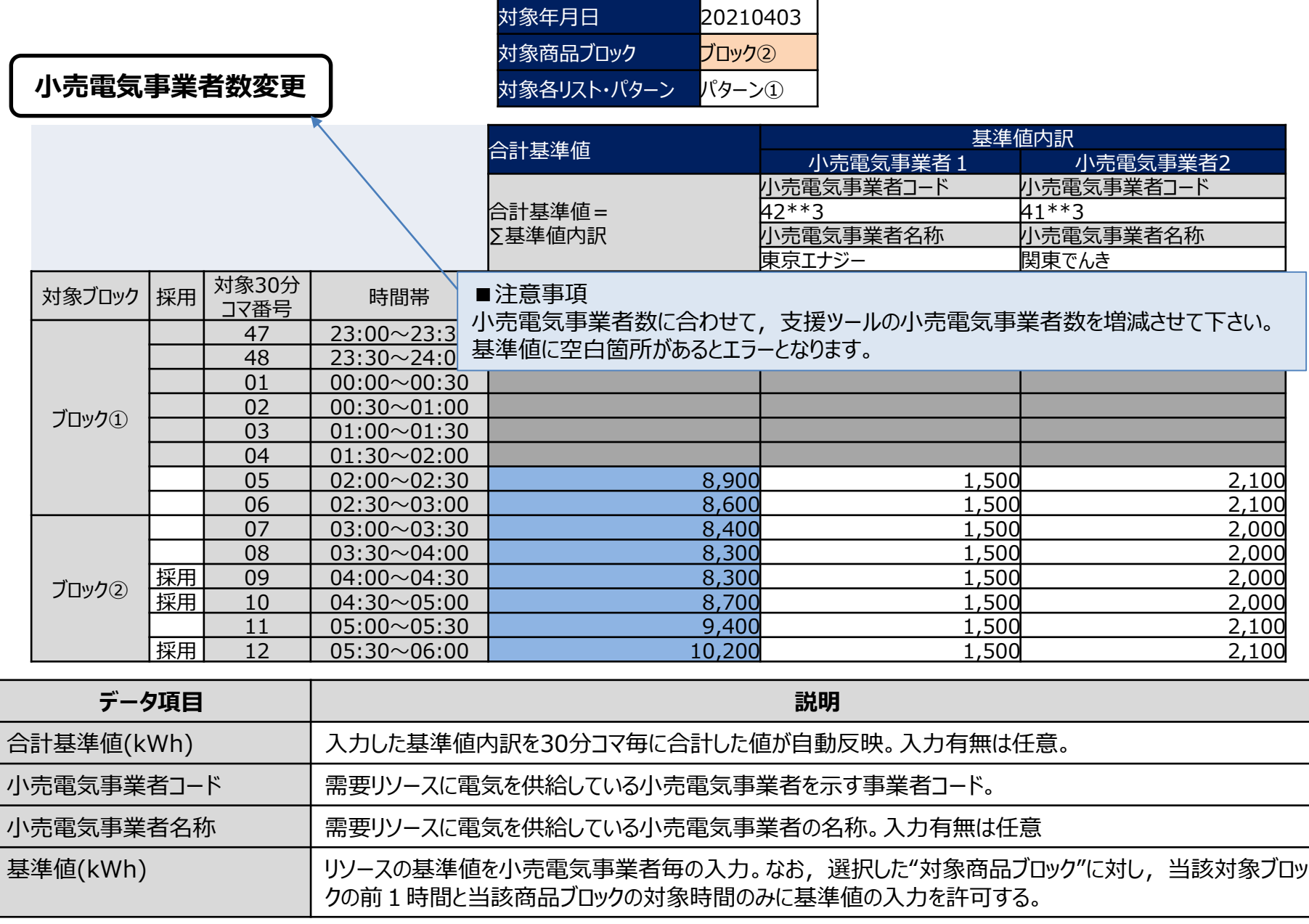

### ー<br>三次調整力②基準値計画の記載方法(基準値) インスタックス 18

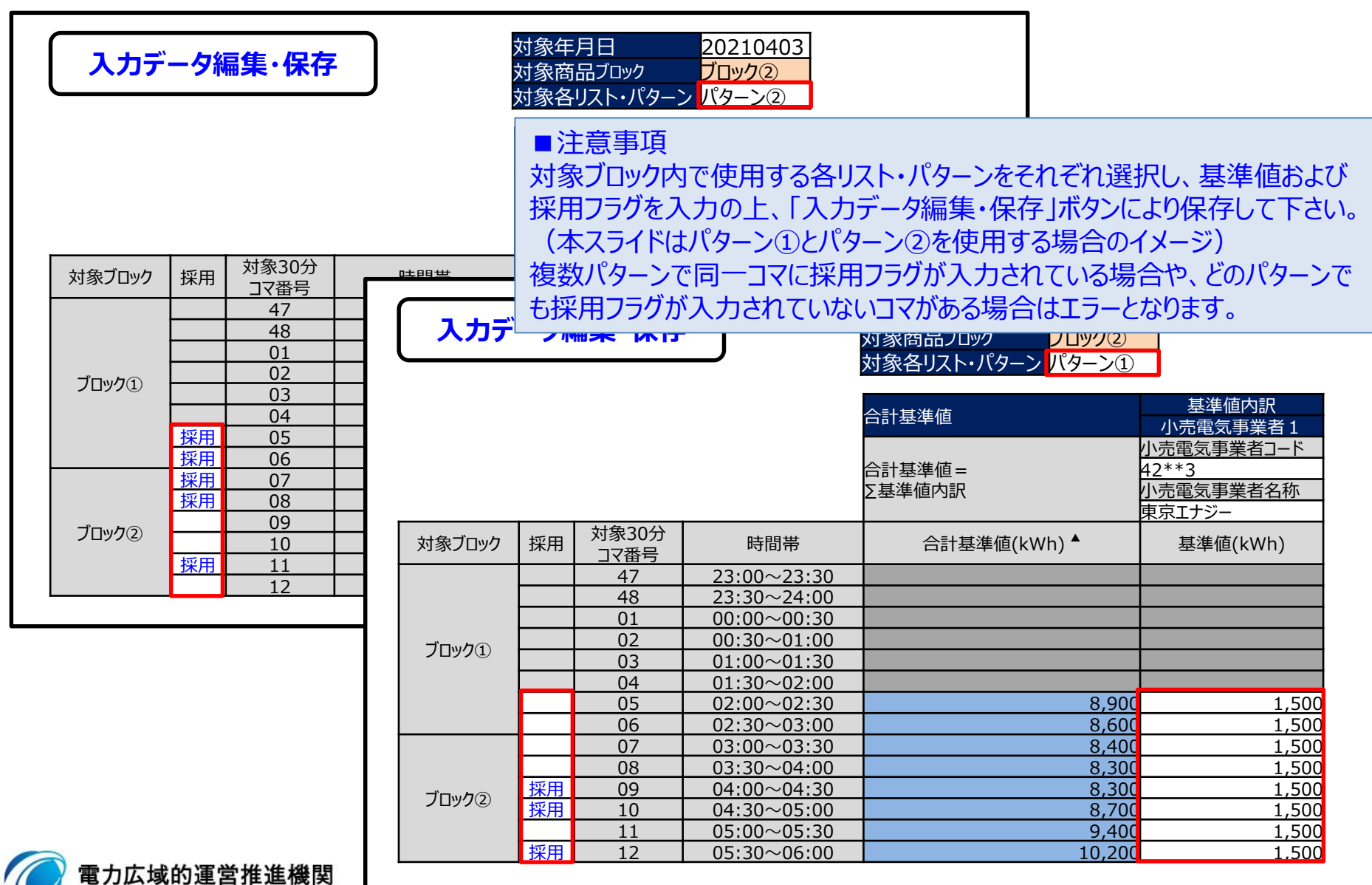

Organization for Cross-regional Coordination of **Transmission Operators, JAPAN** 

**OCCTO** 

### (参考)三次調整力②基準値計画のXMLファイル構造

三次調整力②基準値計画のXMLファイル構造は下記の通りです。

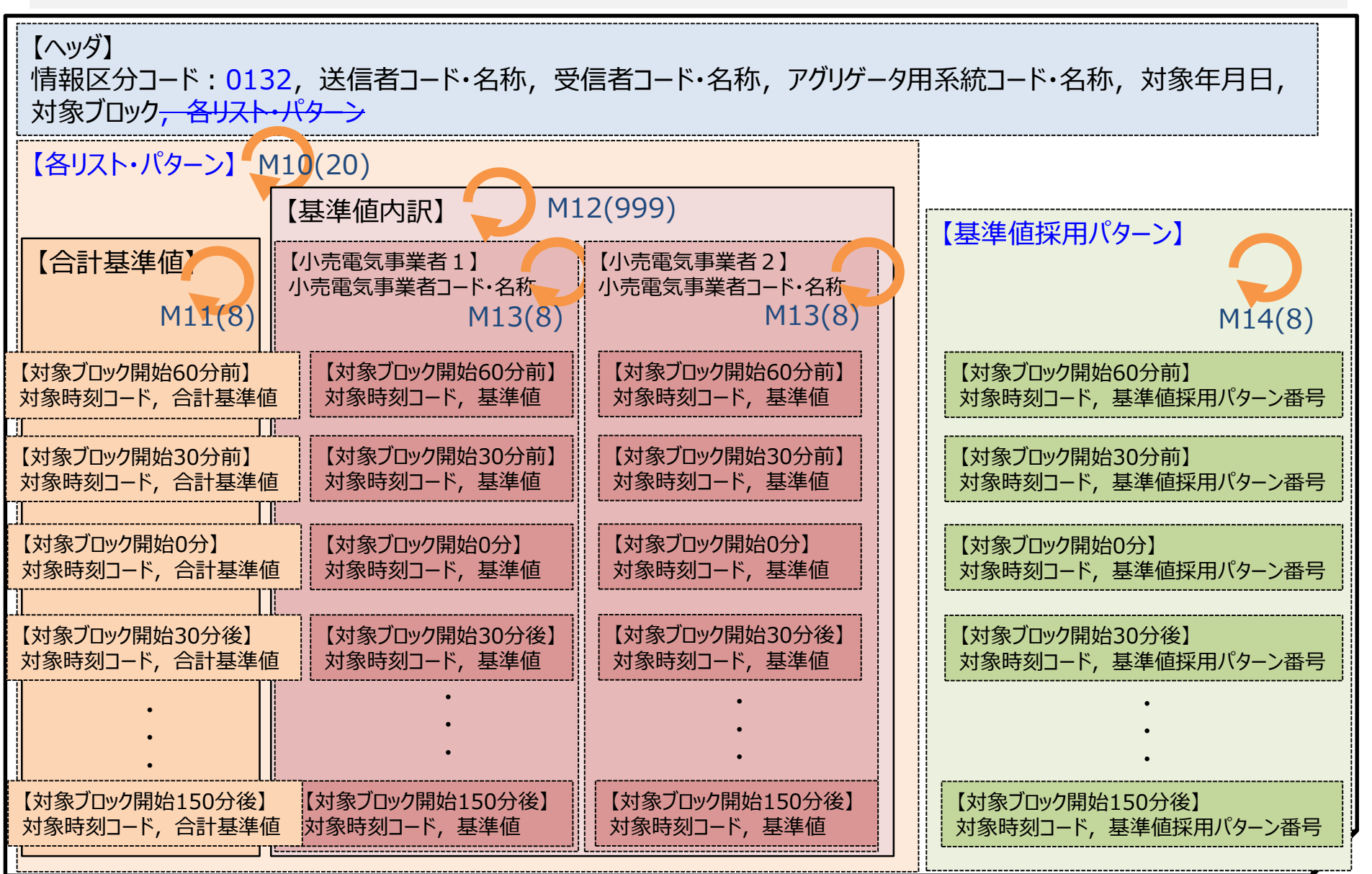

### 三次調整力②各リスト・パターン記載要領

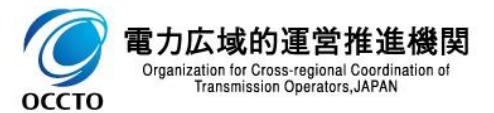

### 各リスト・パターンのファイル作成単位について

√ 各リスト・パターンは、各パターン毎に1ファイルを作成します。

#### 【各リスト例】

**OCCTO** 

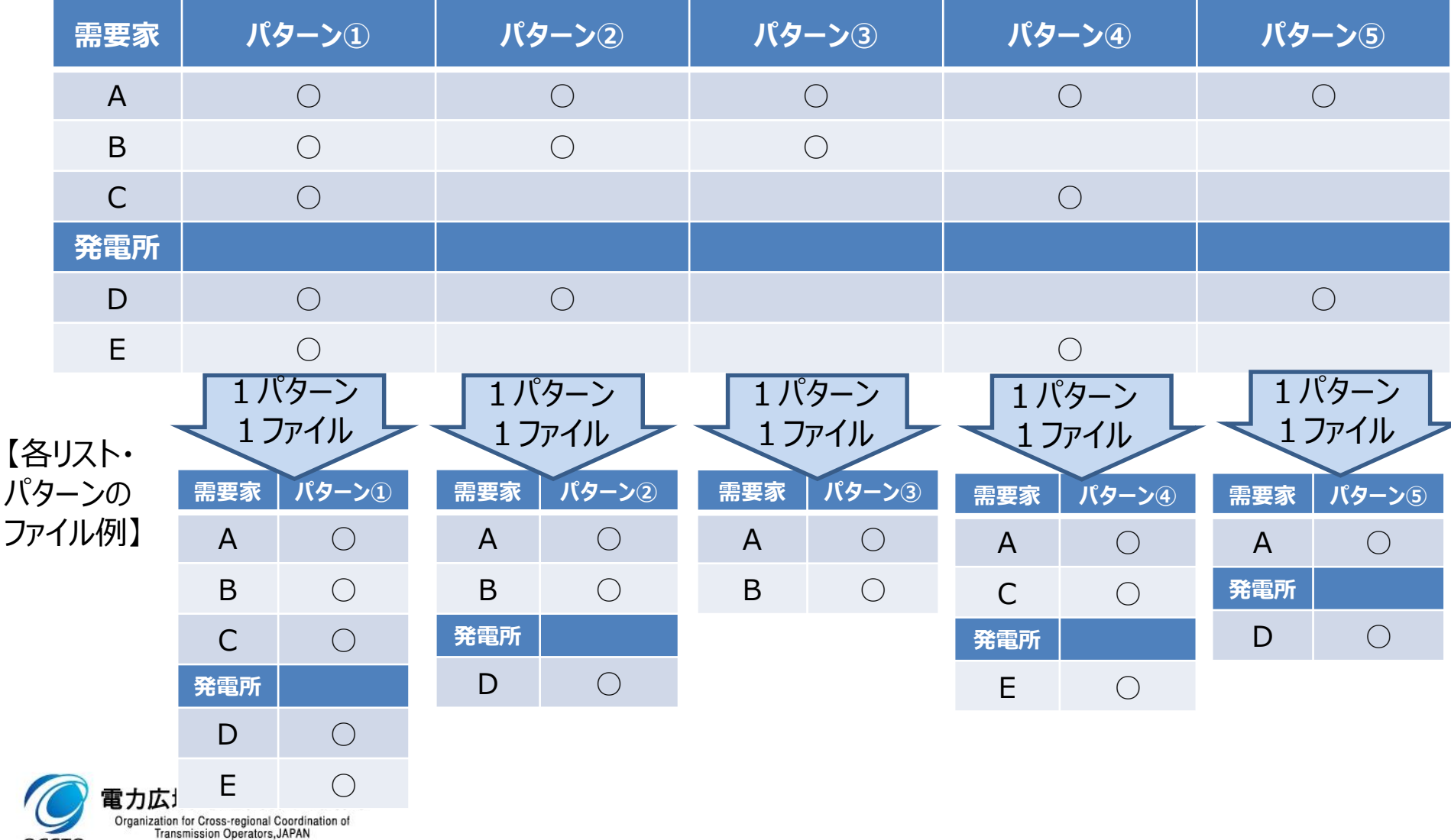

### 各リスト・パターンについて <sup>22</sup>

- ✓ 各リスト・パターンは,需給調整市場に統合制御して入札するリソースのポートフォリオです。
- ✓ 各パターンのXMLファイルは,入札するパターン毎に1ファイル作成し,需給調整市場システムに登録し ます。

#### 【各リスト・パターン入力支援ツール記載例】

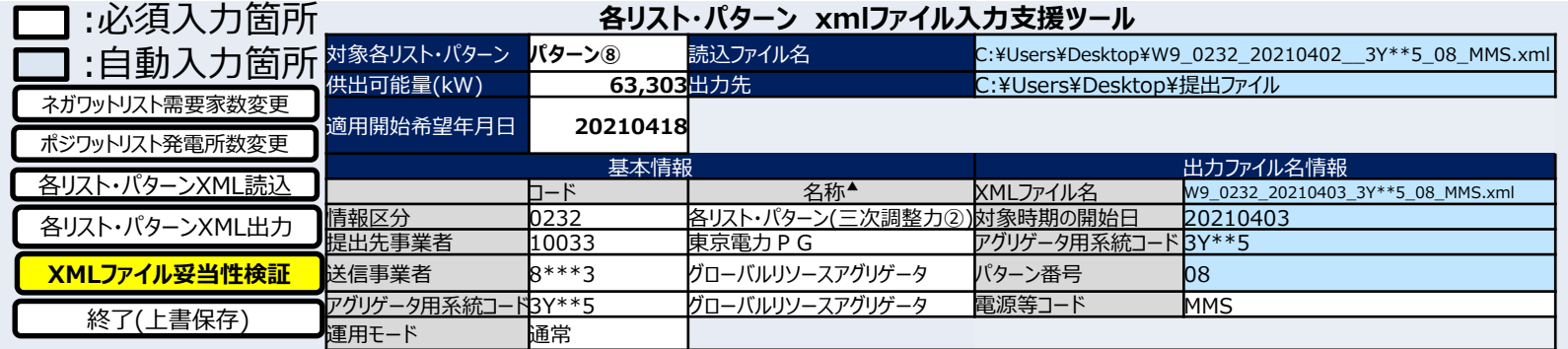

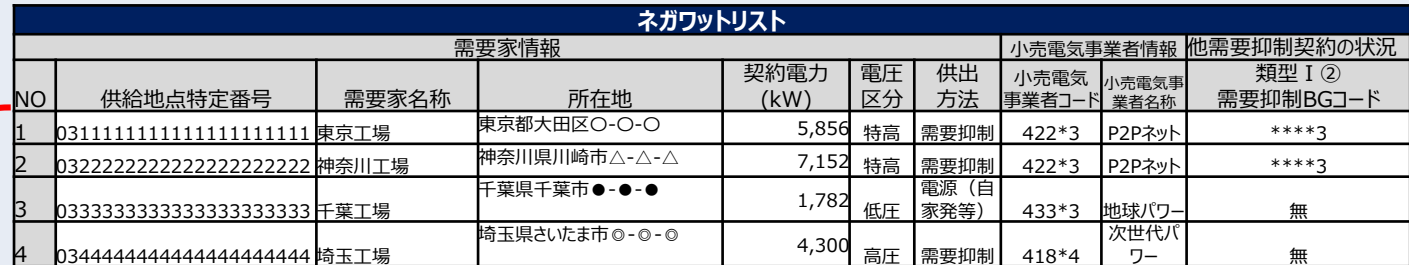

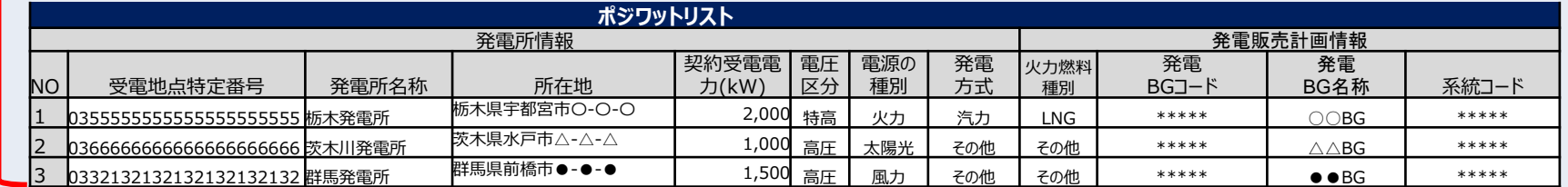

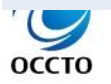

任意に 増減 可能

## 各リスト・パターンの記載方法(対象年月日)他 <sup>23</sup>

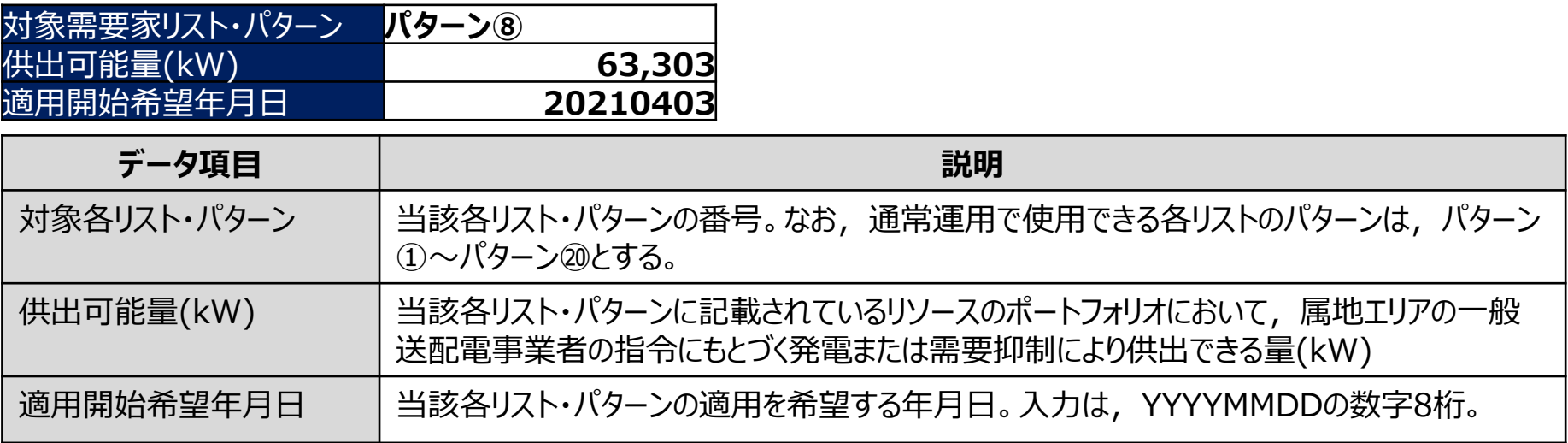

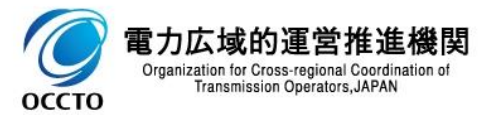

# 各リスト・パターンの記載方法(基本情報) <sup>24</sup>

**OCCTO** 

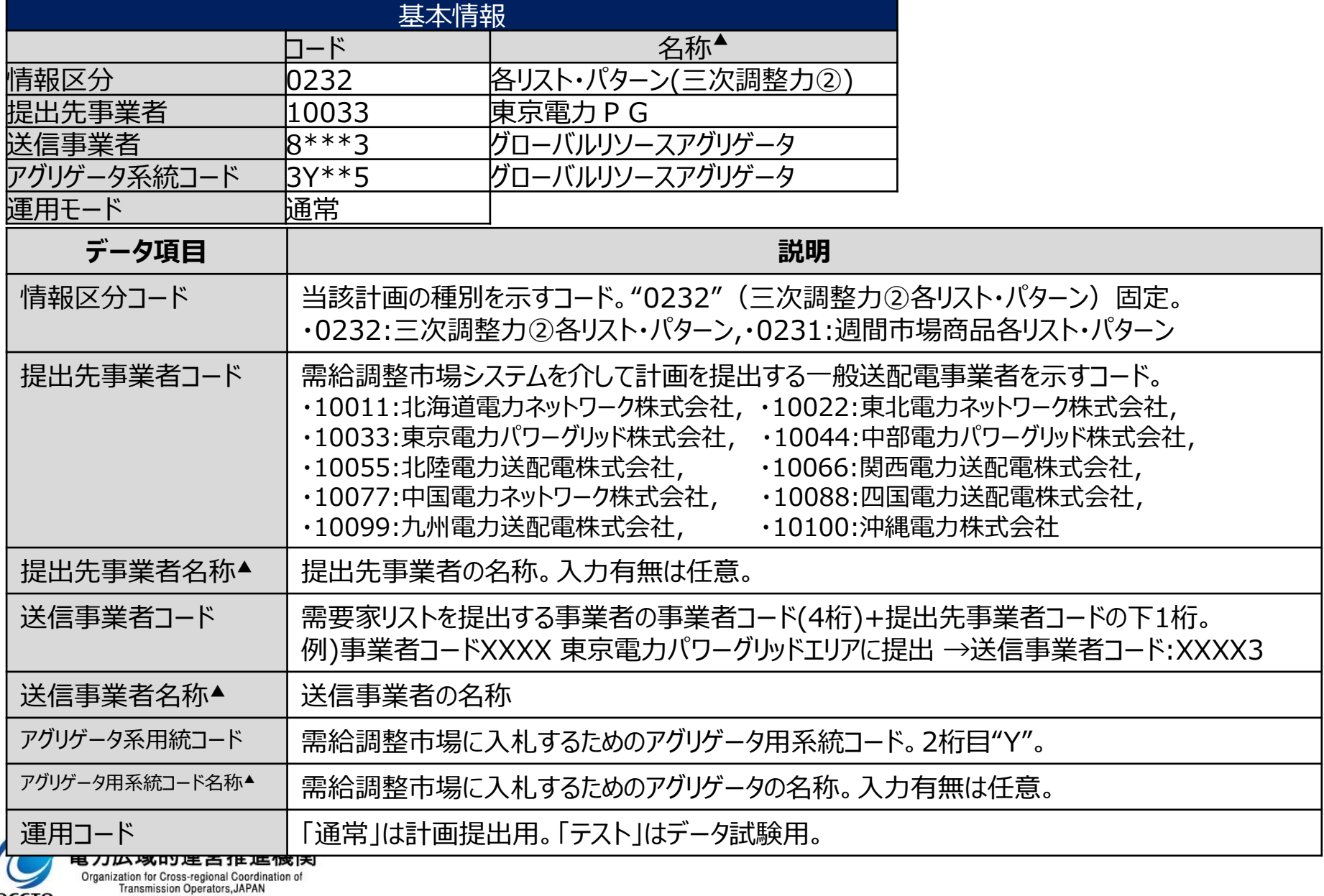

# 各リスト・パターンの記載方法(出力ファイル名情報) <sup>25</sup>

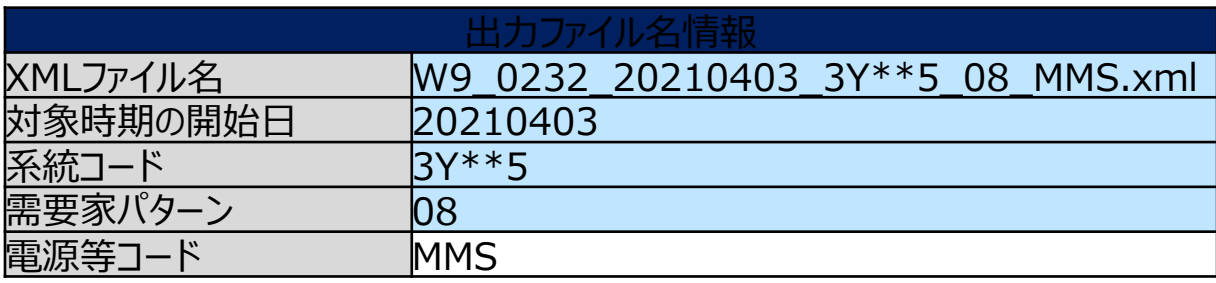

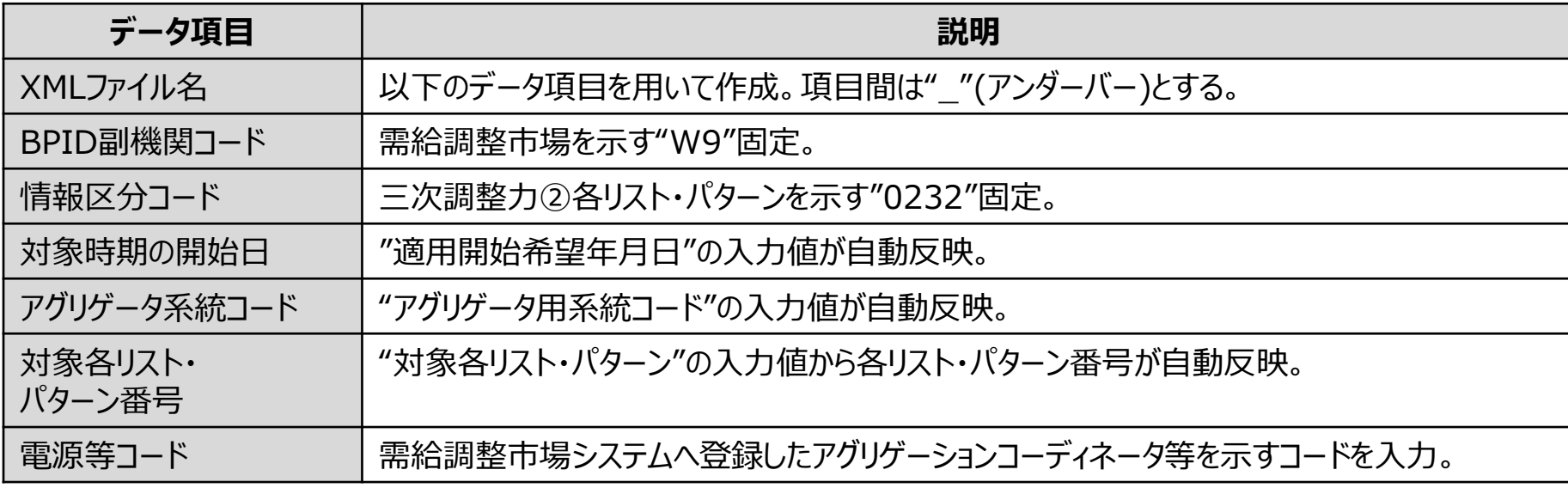

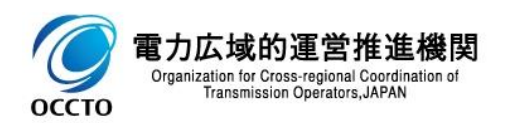

## 各リスト・パターンの記載方法(ネガワットリスト) <sup>26</sup>

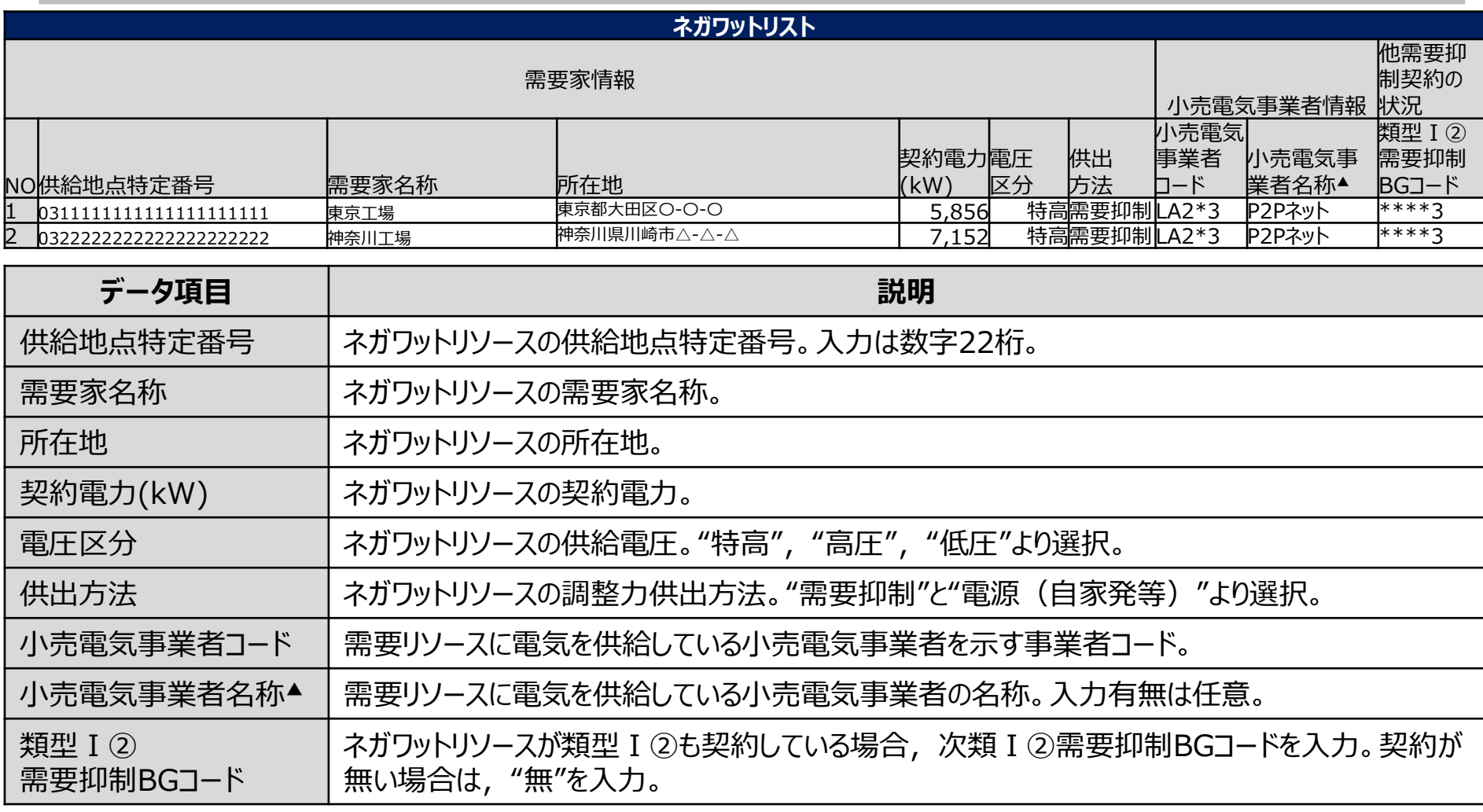

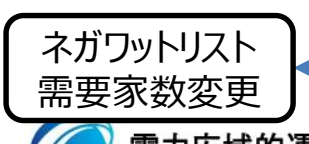

**OCCTO** 

Organization for Cross-regional Coordination of<br>Transmission Operators, JAPAN

■注意事項

当該各リスト・パターンの需要家数に合わせて,支援ツールの需要家数を増減させて下さい。 バダターノーの「需要家情報において,空白項目があるとエラーとなります。<br>電力広域的運営推進<sub>感恩</sub>

# 各リスト・パターンの記載方法(ポジワットリスト) <sup>27</sup>

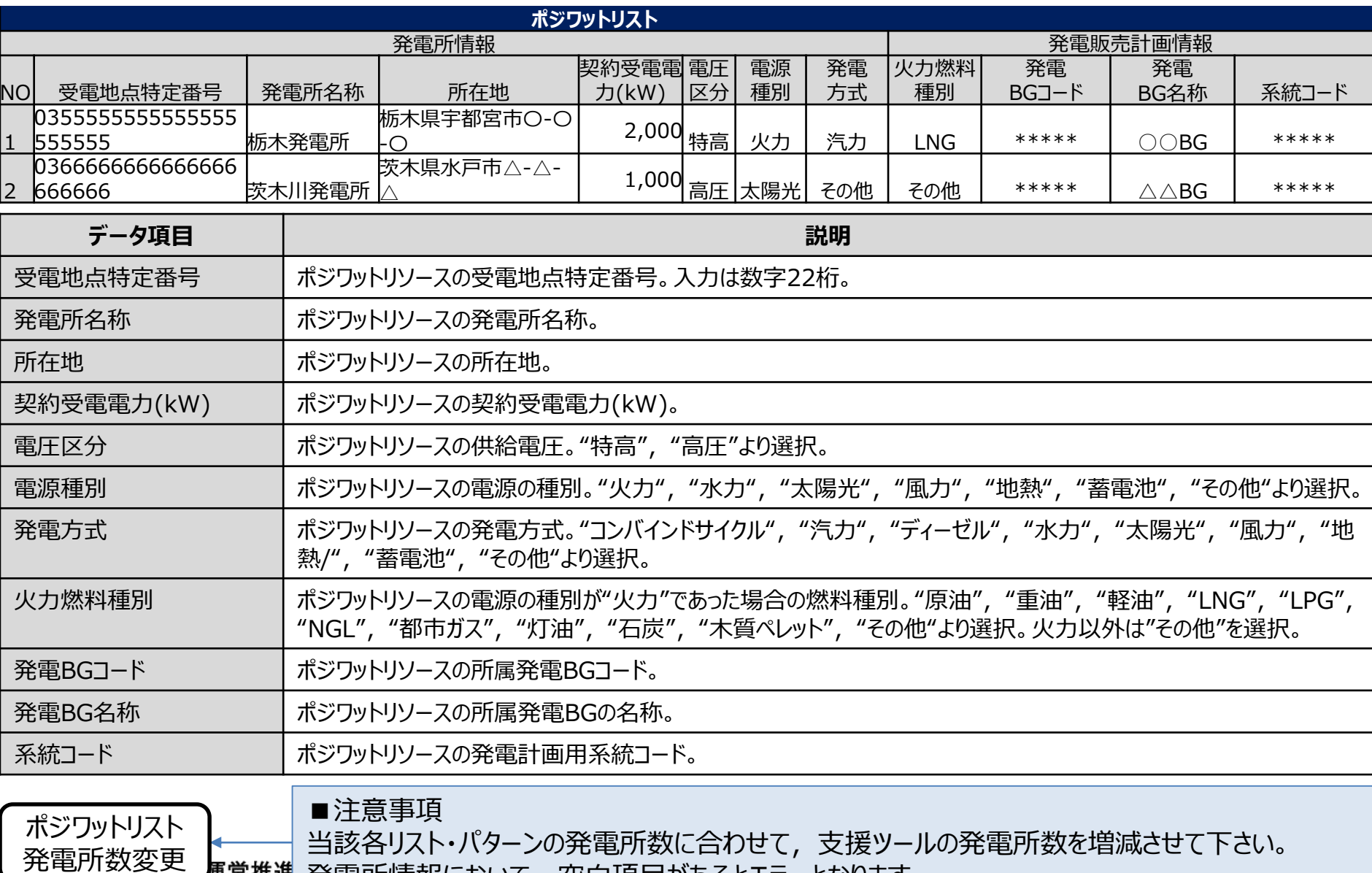

発電所情報において,空白項目があるとエラーとなります。

**OCCTO** 

### (参考) 各リスト・パターンのXMLファイル構造

各リスト・パターンのXMLファイル構造は下記の通りです。

**OCCTO** 

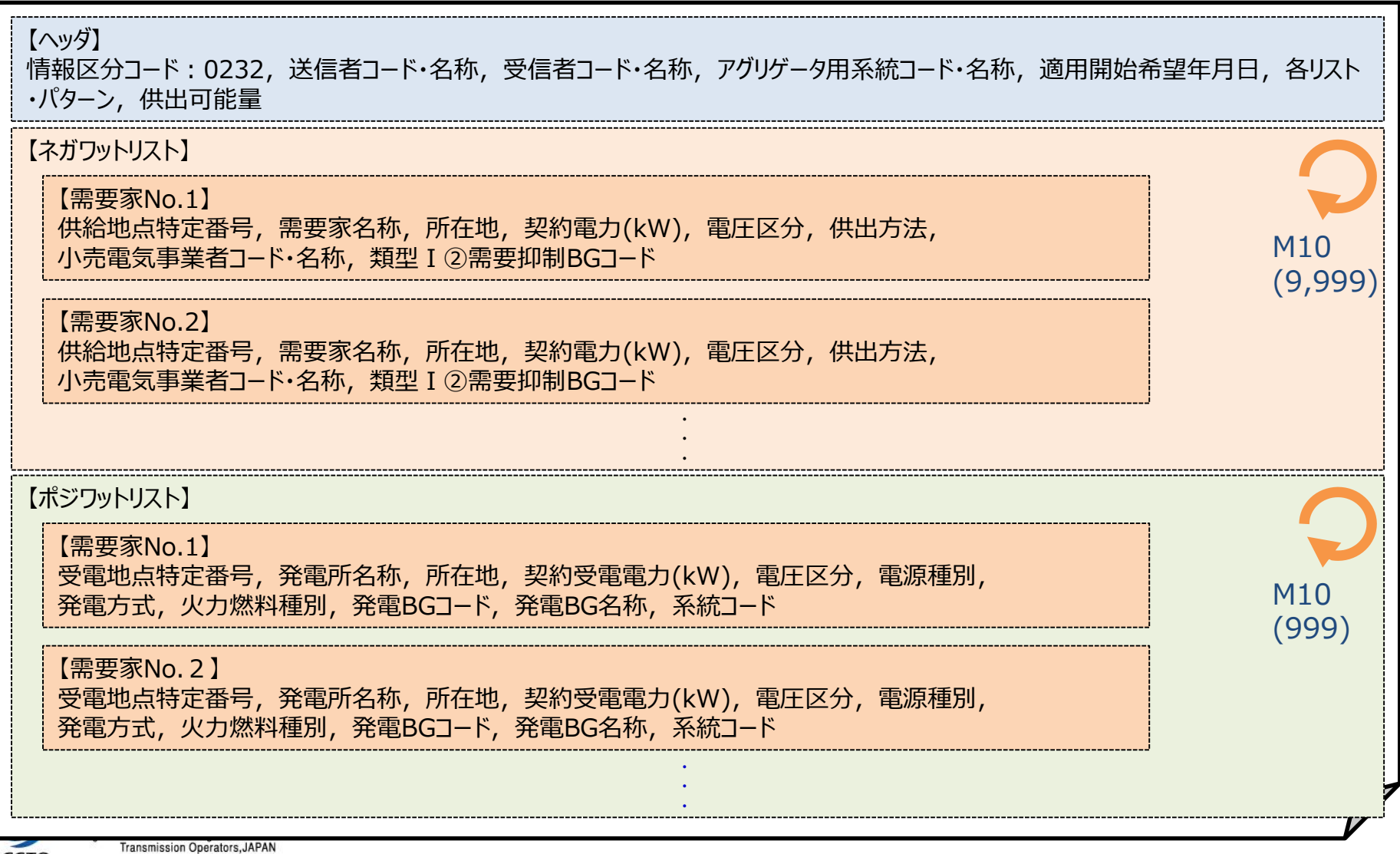

### 提出ファイルの整合性・妥当性確認について

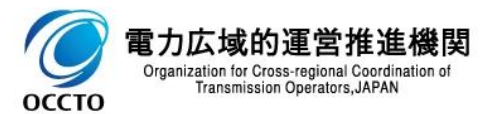

### ネガワットを含む各リスト・パターンと基準値計画の整合性確認について

基準値計画は,需給調整市場で約定して供出するリソースとして登録したネガワットを含む各リスト・パター ンと下記のコードを一致させる必要があります。

30

- ・対象各リスト・パターン : 約定ブロックの供出リソースとして登録した各リスト・パターンと一致させます。
- ・提出先事業者コード : 常に各リスト・パターンと基準値計画のコードを一致させます。
- ・送信事業者コード:常に各リスト・パターンと基準値計画のコードを一致させます。
- ・アグリゲータ用系統コード : 常に各リスト・パターンと基準値計画のコードを一致させます。

【各リスト・パターン入力支援ツール(三次調整力②)】 【三次調整力②基準値入力支援ツール】

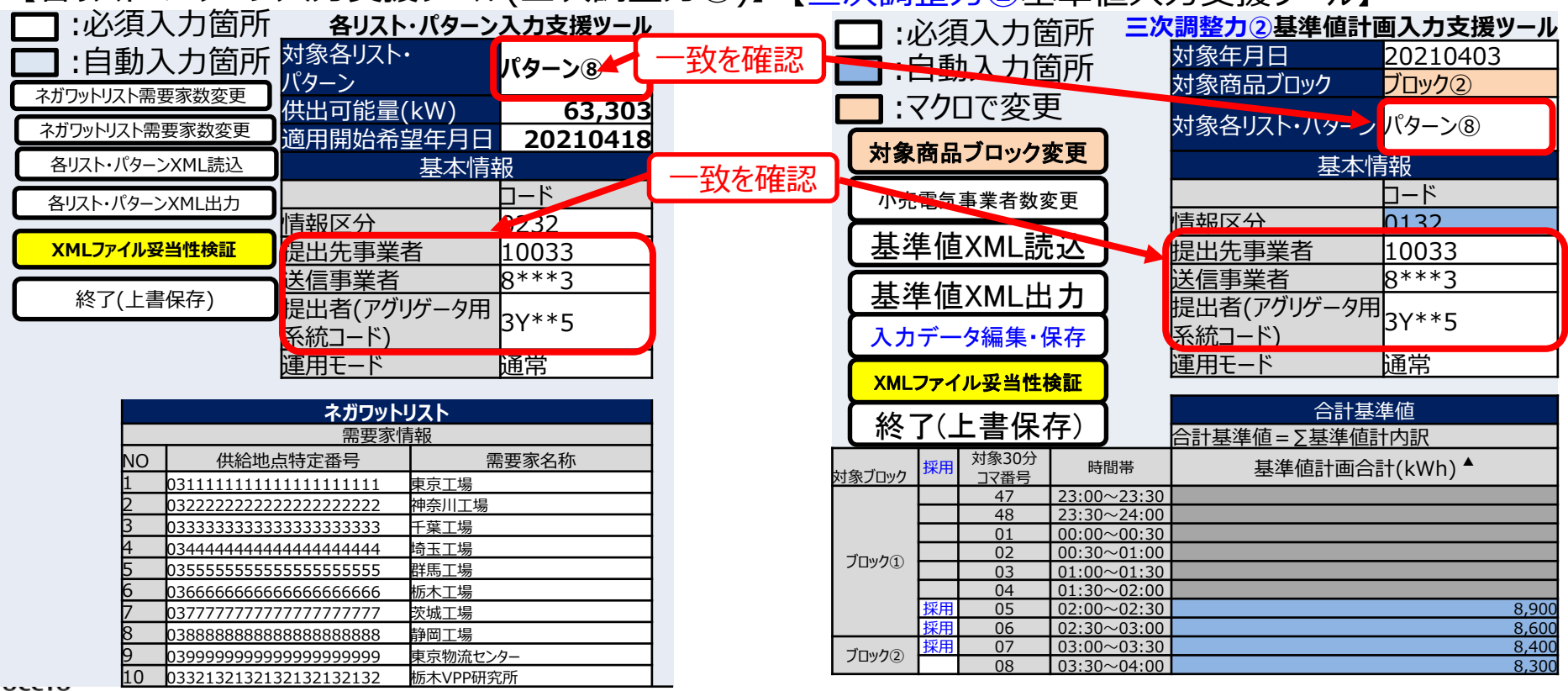

基準値計画および各リスト・パターンの入力支援ツールは, XMLファイルの読み込みおよび出力の際, XML スキーマによる妥当性確認を実行します。XMLスキーマによってエラーが検出されたXMLファイルについては, エラー修正の上,需給調整市場システムへ登録お願いします。

入力支援ツール以外で,基準値計画および各リスト・パターンのXMLファイルを作成する場合は,需給調 整市場システムへ登録前に,必ずXMLスキーマによる妥当性確認を実施して下さい。基準値計画および 各リスト・パターンに対応するスキーマファイル名は下記の通りです。

- ・基準値計画: OCTO-W9-0132-001.xsd
- ・(三次調整力②用)各リスト・パターン:OCTO-W9-0232-001.xsd

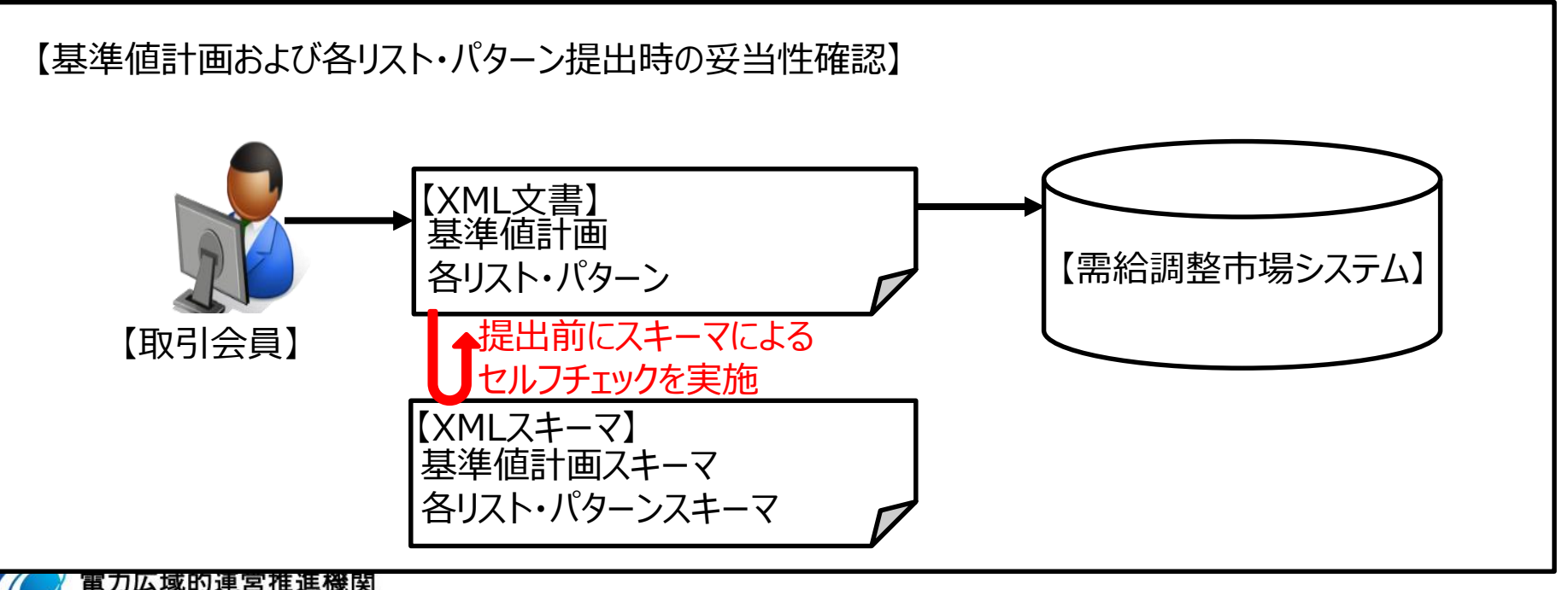

Organization for Cross-regional Coordina<br>Transmission Operators, JAPAN

**OCCTO** 

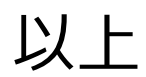

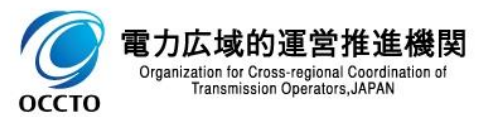